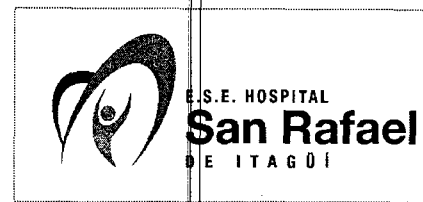

**2** 

# 1. OBJET**IVO**

Procurar que la realización de la ayuda diagnóstica Ecocardiograma Transtorácico, se lleve a cabo en condiciones de oportunidad, confiabilidad y seguridad para el usuario de la E.S.E. Hospital San Rafael de Itagüí.

# **2. ALCANCE**

Este procedimiento aplica al Proceso de Ayudas Diagnósticas de la E.S.E. Hospital San Rafael de Itagüí.

## **3. RESPONSABLE DE LA IMPLEMENTACIÓN Y MANTENIMIENTO**

Es responsable de la ejecución y mantenimiento de este procedimiento el Líder de Clínica de Heridas.

## **4. DEFINICIONES**

La Ecocardiografía, Ecocardiograma o Ultrasonido Cardíaco: Es una prueba que usa técnicas de ultrasonido (ecografía) para producir, en tiempo real, imágenes del corazón. El ecocardiog ama habitual, se denomina ecocardiograma transtorácico porque se realiza colocando el transductor sobre la pared torácica. Variando la posición y orientación del transducto podemos obtener imágenes de distintos planos del corazón.

# **5. ENTRADAS**

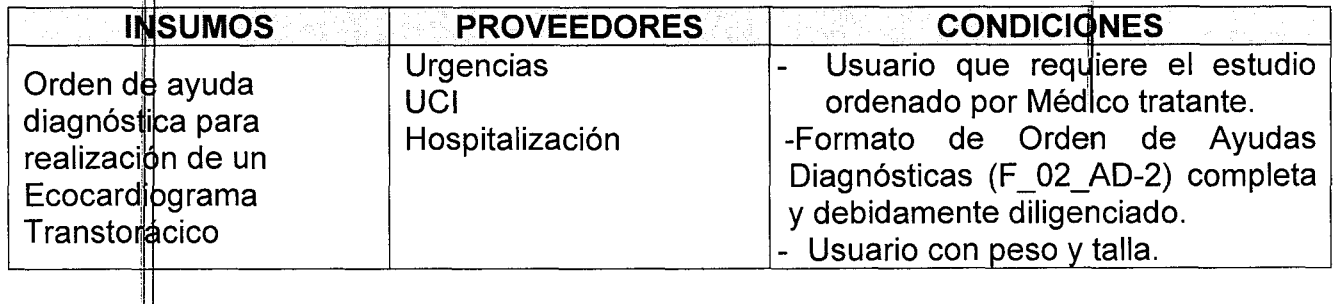

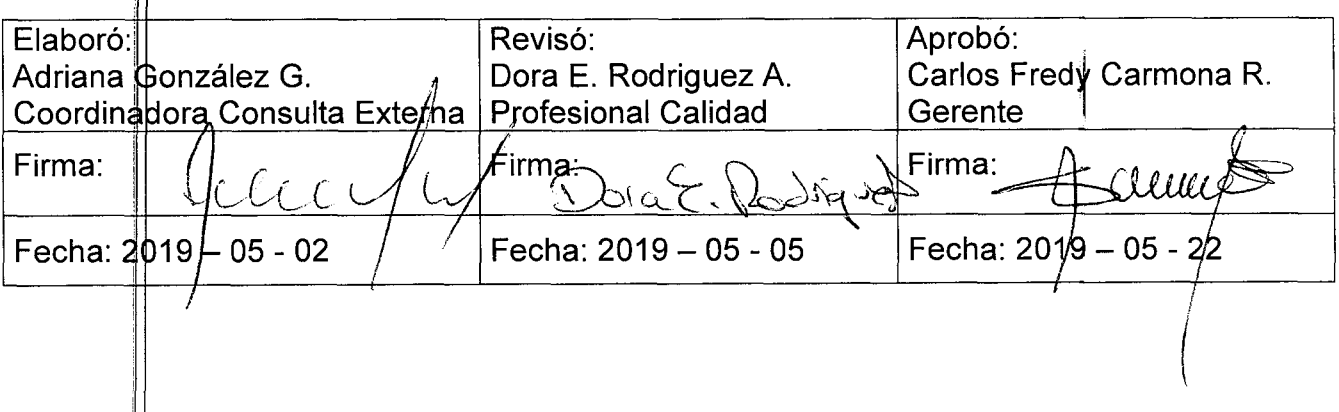

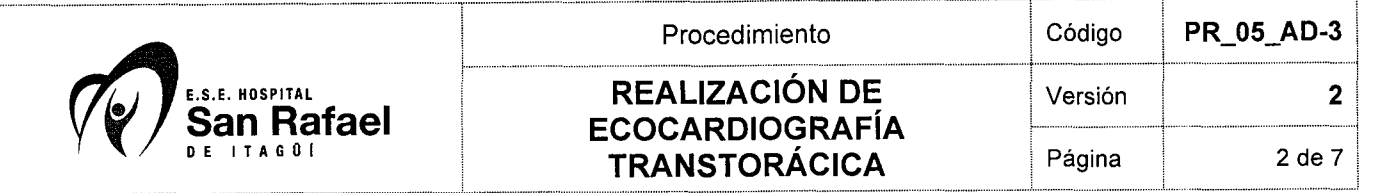

#### **6. CONTENIDO**

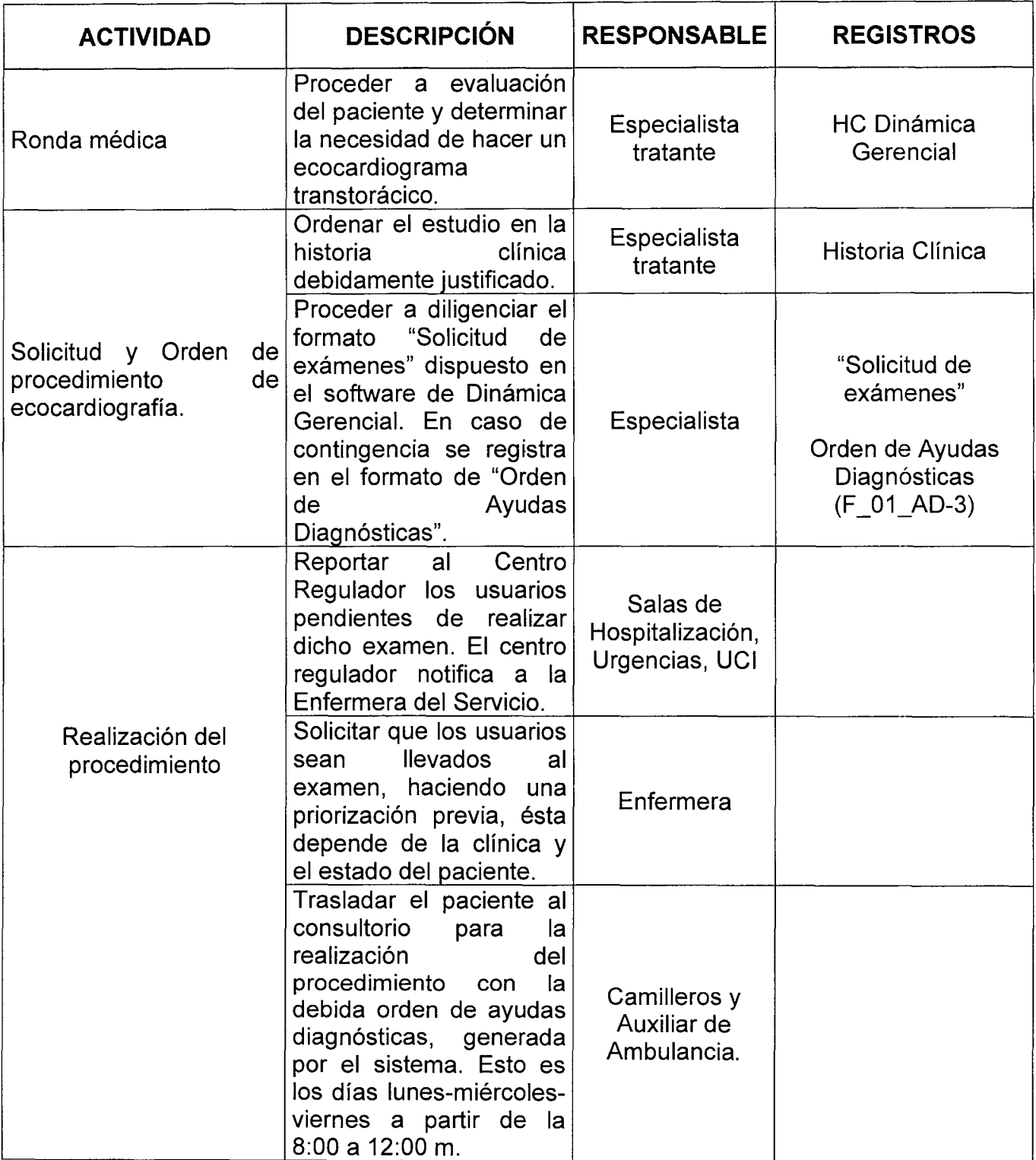

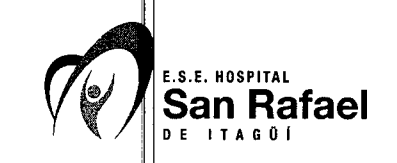

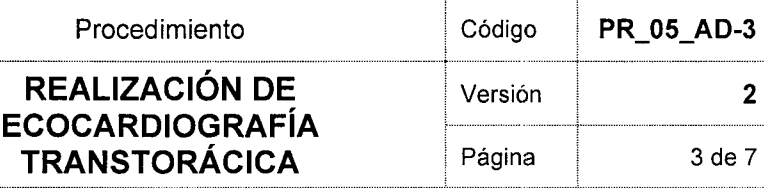

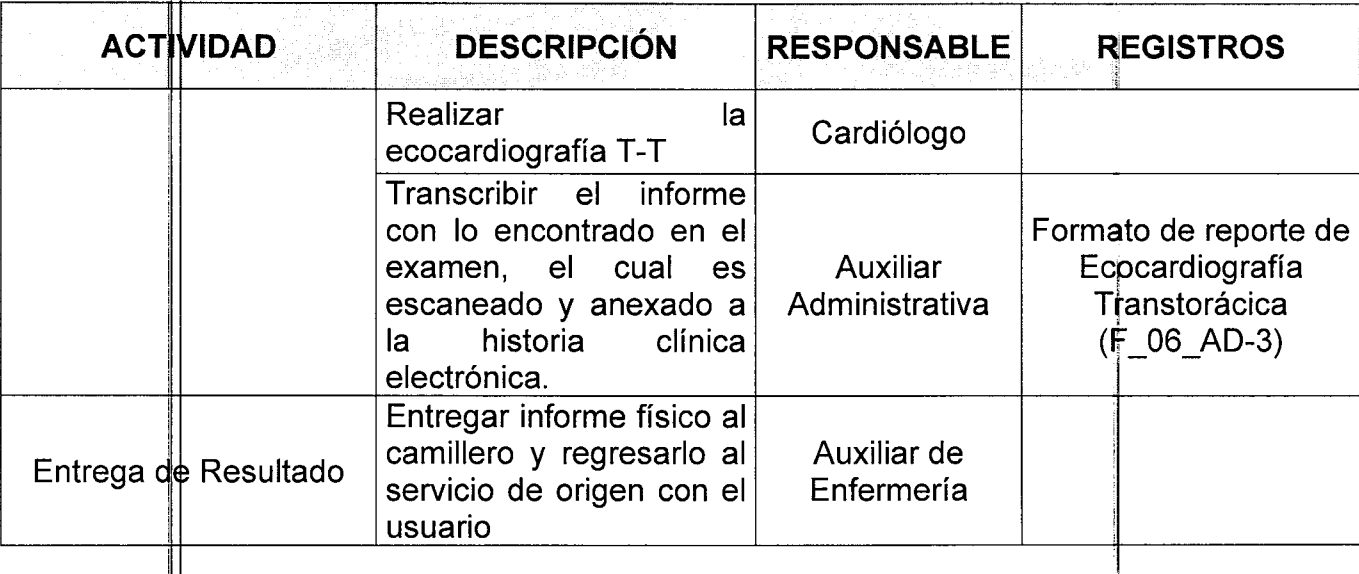

## **7. SALID**

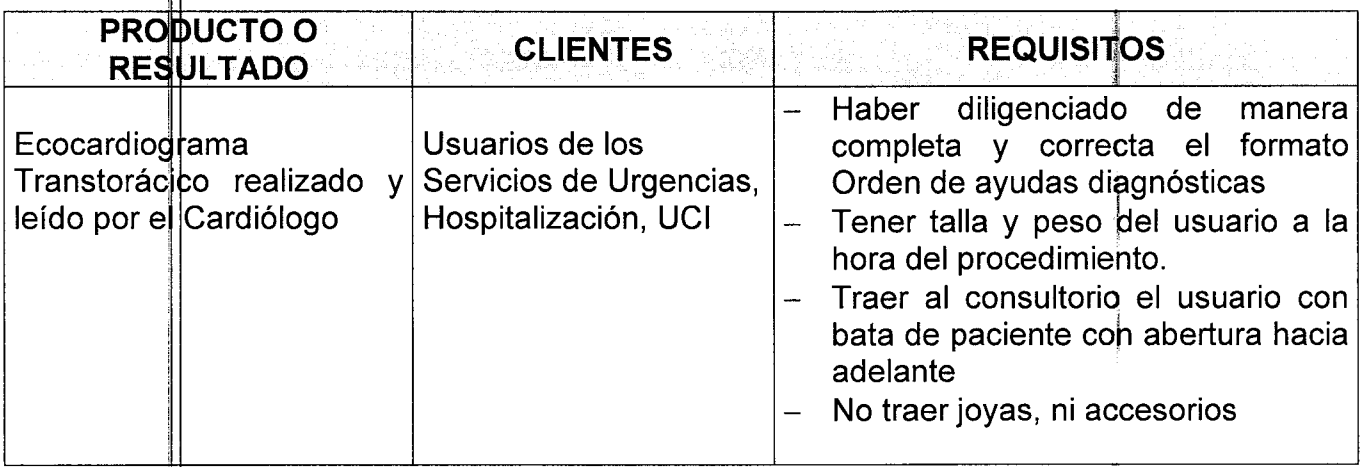

## **8. ADVE ENCIAS Y RECOMENDACIONES**

- $\checkmark$   $\dot{F}$  usuario no requiere ningún tipo de preparación especial, no requiere guardar ayuno
- $\checkmark$   $\hat{H}$  usuario debe venir con bata de paciente, abierta hacia adelante
- $\overline{v}$   $\overline{v}$  usuario debe llegar al consultorio con peso y talla previamente anotados.
- el usuario es del género femenino no debe llevar brasier. VI

#### **9. DOCUMENTOS DE REFERENCIA**

No aplica.

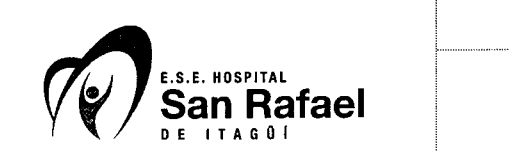

#### **10. CAMBIOS**

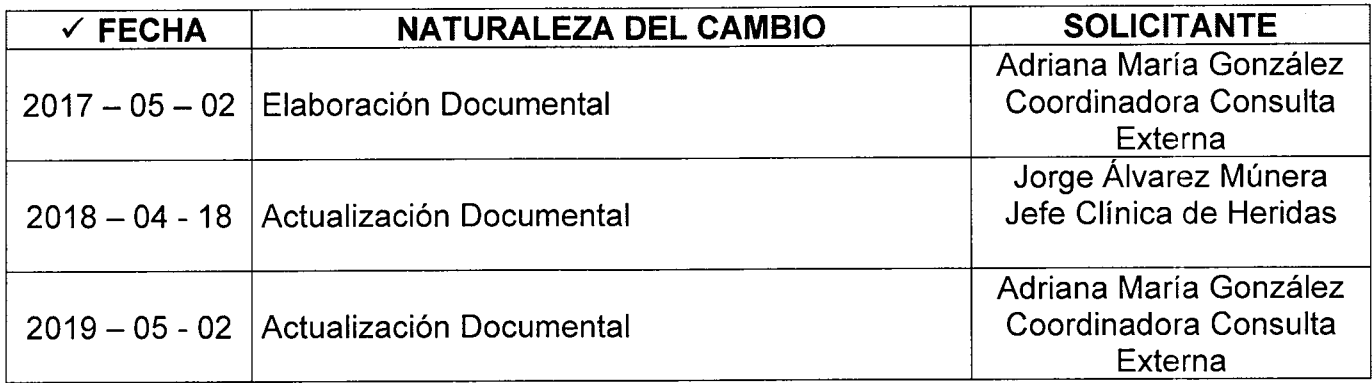

#### **11 .ANEXOS**

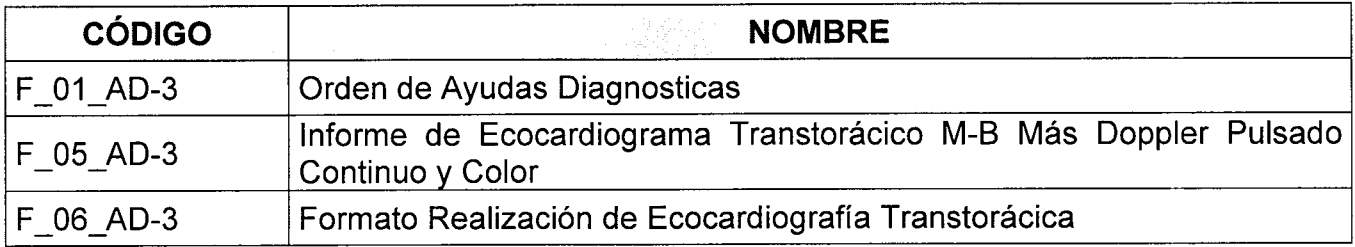

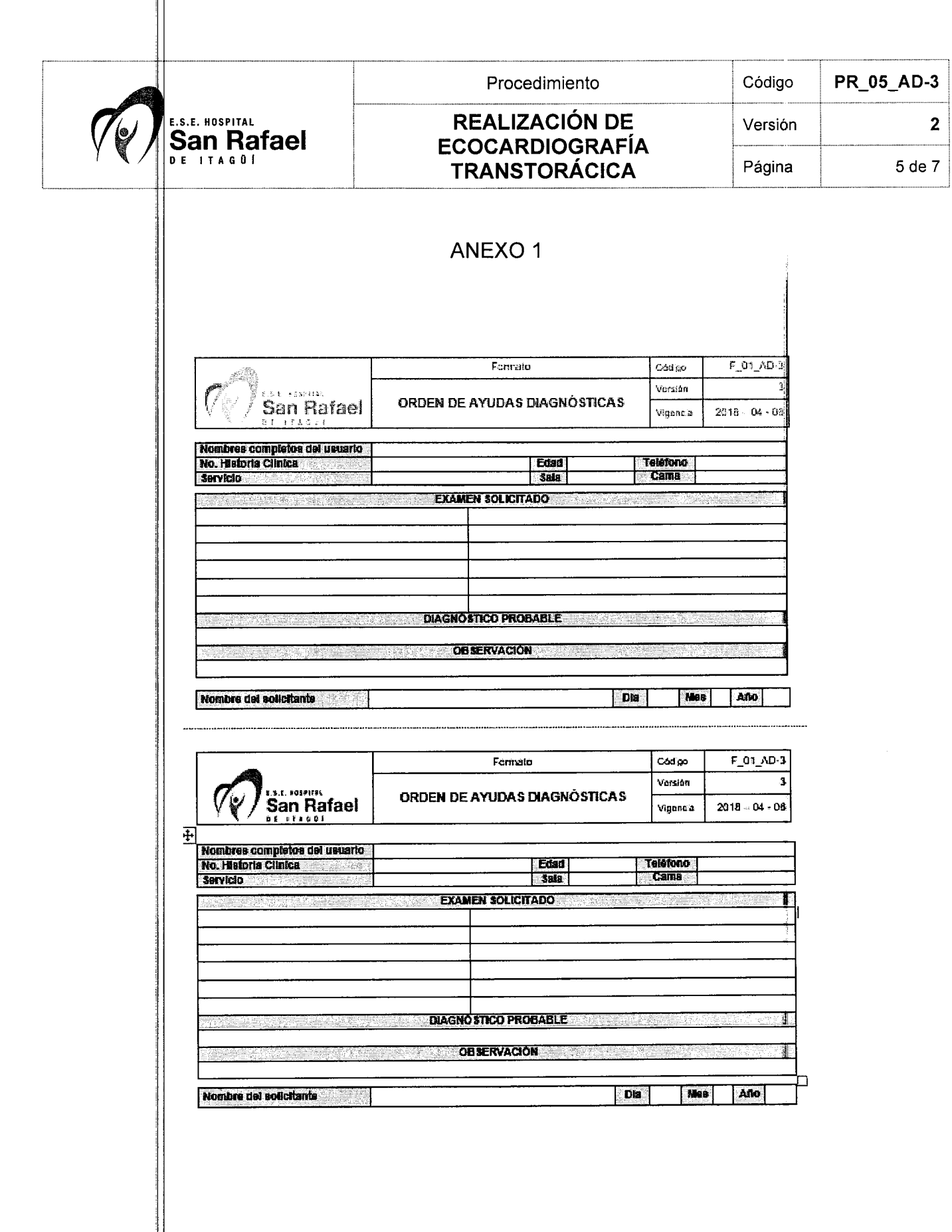

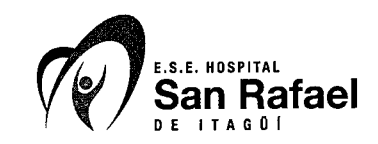

#### Procedimiento

#### REALIZACIÓN DE **ECOCARDIOGRAFÍA TRANSTORÁCICA**

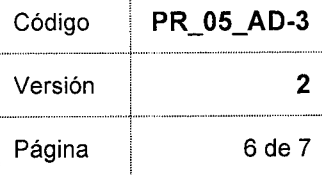

#### **ANEXO 2**

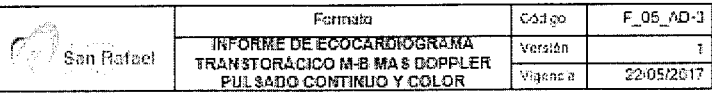

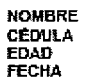

Estudio reslizado con Ecocardiógrafo Marca Essote con Transductor Multifrecuencia,<br>Imágenes y videos Almacenadas en <u>HD dal</u> Equipo

Datos Clinicos:

#### COMENTARIOS Y CONCLUSIONES:

- 1. Ventriculo izquierdo:
- 2. Disfunción dissibilica:
- 3. Auricula izquierda:
- 4. Ventriculo derecho:
- 5. Auricula derecha:
- 6. Válvula mitrat:
- 7. Válvula sórtica:
- 8. Válvula tricuspide:
- 9. Válvula pulmonar.
- 10. Pericardio:
- 11. Grandes vascs:
- 12. Tablques:

**OBSERVACIONES:** 

JESUS E DE LEON LUGO<br>Cardiólogo, Interrista, Ecocardiografista<br>TN: 16540-89<br>E-mai: <u>jesúsedeleon@yahoo.com</u>

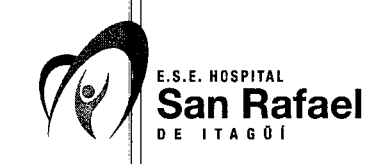

## Procedimiento | C **REALIZACIÓN DE** Versión **ECOCARDIOGRAFÍA TRANSTORÁCICA**

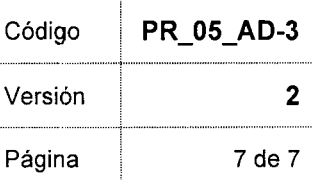

J.

j

#### **ANEXO** 3

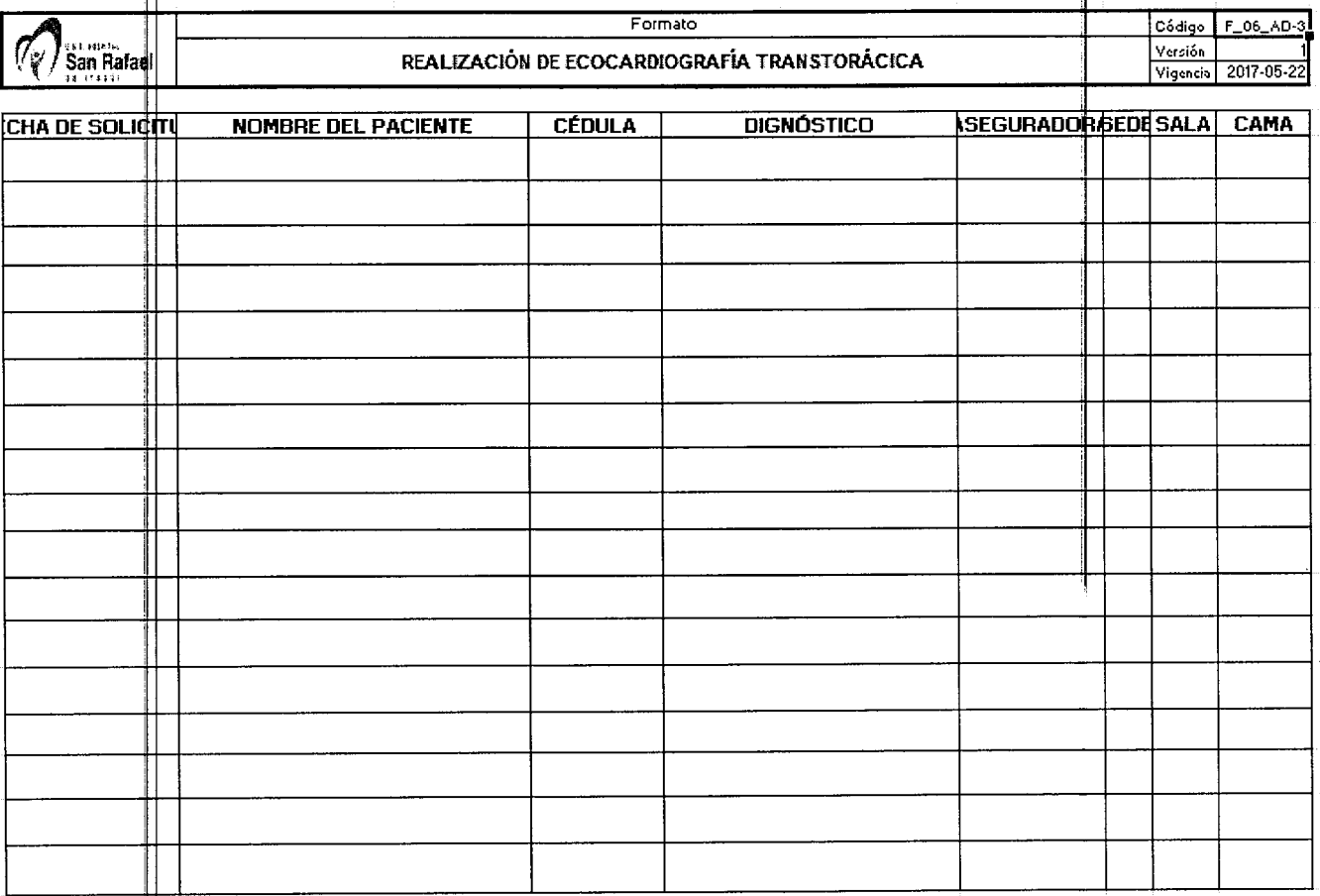